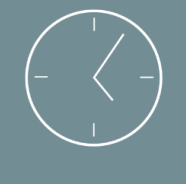

### 1 jour (7 heures)

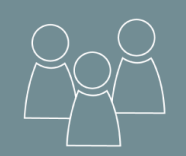

6 personnes max

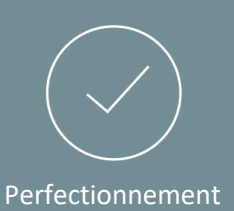

# **OBJECTIFS**

- Découvrir l'interface et les fonctions simples d'utilisation de ce logiciel à travers des modules individuels ou en groupe
- Optimiser son temps dans les tâches professionnelles du quotidien

**POWERPOINT**

Perfectionnement

# PRE-REQUIS

- Maîtriser l'utilisation des fonctions de base de l'outil informatique
- Savoir se servir du clavier et des fonctions basiques de Powerpoint

## PUBLIC

• Toute personne souhaitant se perfectionner aux fonctionnalités de Powerpoint, son utilisation simple et optimiser son temps

# CONTENU

- Personnaliser son environnement et améliorer sa productivité
- Gestion avancée des images
- Les masques de diapositives et les masques de documents
- Gestion des objets multimédias : audios, vidéos, images animées (GIF)
- Personnaliser sa présentation
- Gestion avancée des objets graphiques
- Améliorer le dynamisme de la présentation

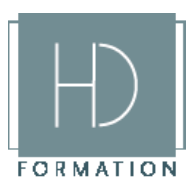

### MOYENS PEDAGOGIQUES

- Questionnaire d'évaluation en amont de la formation
- Mise à disposition d'un PC avec des exercices (cas concrets) préinstallés soit généralisés soit sur mesure
- PDF avec le déroulement des différentes étapes du programme
- Exercices formatifs

### TECHNIQUES ET ENCADREMENT

- Stage en face à face en groupe de maximum 6 personnes
- Intervention directe du formateur en cas de besoin
- Cours interactif en tenant compte des besoins exprimés (application/correction d'exercices des cas directs)

### SUIVI

- Évaluation fin de formation à travers des cas concrets traités lors de la formation
- Bilan oral/feedback sur la formation
- Distribution de notifications du formateur

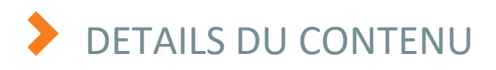

Personnaliser son environnement et améliorer sa productivité :

- Les raccourcis utiles
- Utilisation des options avancées

Les masques de diapositives et les masques de documents :

- Répéter un élément sur les diapositives
- Créer des dispositions
- Utiliser plusieurs masques de diapositives
- Mettre en forme ses masques

#### Personnaliser sa présentation :

- Utiliser des images en arrière-plan
- Thèmes et arrière-plan
- Différence entre modèles et thèmes
- Créer et exploiter des modèles

*> Travaux pratiques :* 

Créer, modifier et appliquer des modèles de présentation Et des thèmes de mise en forme

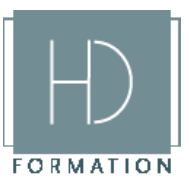

### Gestion avancée des objets graphiques :

- Les différents SmartArt spécifiques
- Faire pivoter, animer des textes dans un SmartArt
- Décrire, animer un SmartArt
- Convertir un texte/une image en SmartArt
- *> Travaux pratiques :*

Utilisation de plusieurs SmartArt

#### Gestion avancée des images :

- Insertion d'images (clipart, site Web…)
- Appliquer des effets (transparence, rotation…)
- Optimiser la taille (réduction, rognage, poids image)
- Créer ses propres images
- *> Travaux pratiques :*

Rechercher et améliorer des images

### Gestion des objets multimédias - audios, vidéos images animées (GIF) :

- Formats compatibles avec PowerPoint
- Optimiser la qualité de lecture
- Optimiser l'impression et les options d'impression

### Améliorer le dynamisme de la présentation :

- Créer un lien sur un texte et un objet
- Créer des liens de navigation entre diapositives
- Minuter et tester les animations
- *> Travaux pratiques :*

Créer plusieurs animations sur des objets et les orchestrer entre elles (ordre et durée)

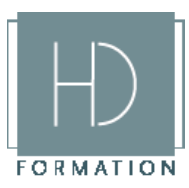